# **Computer Simulations in Physics**

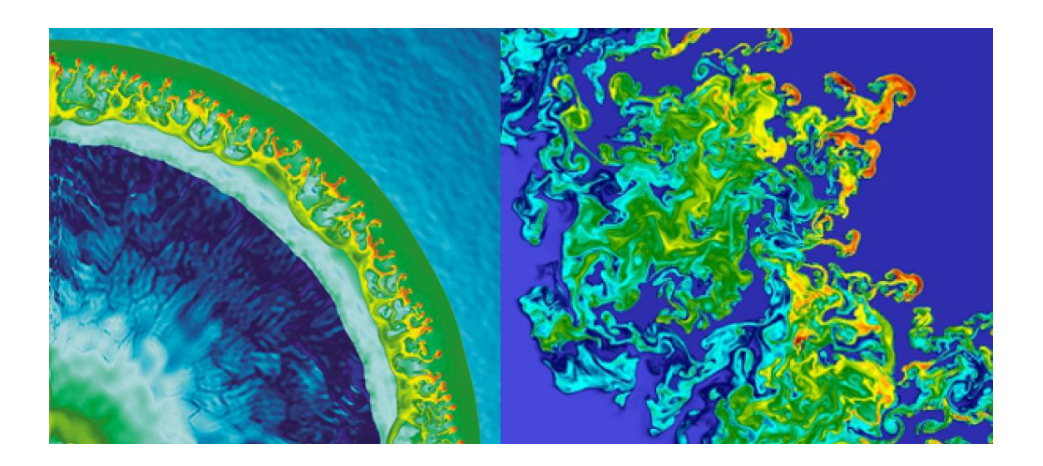

**PHYS 409: Computational Methods in Physics**

# **Three Ways of Doing Physics**

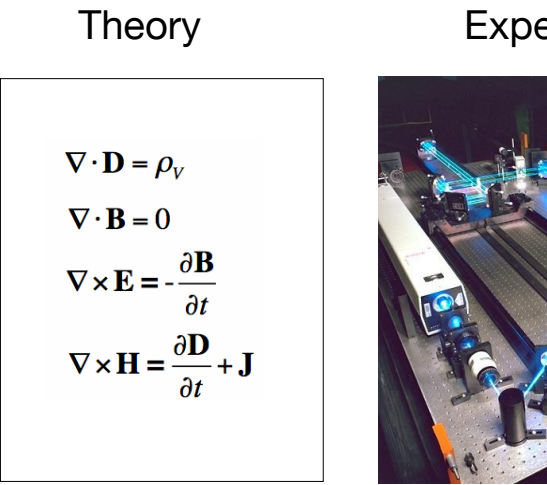

Experiment Simulation

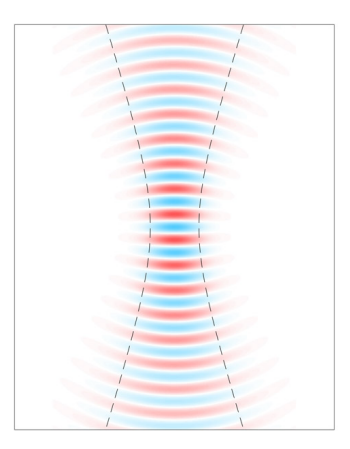

### **Moore's Law (Transistor Count)**

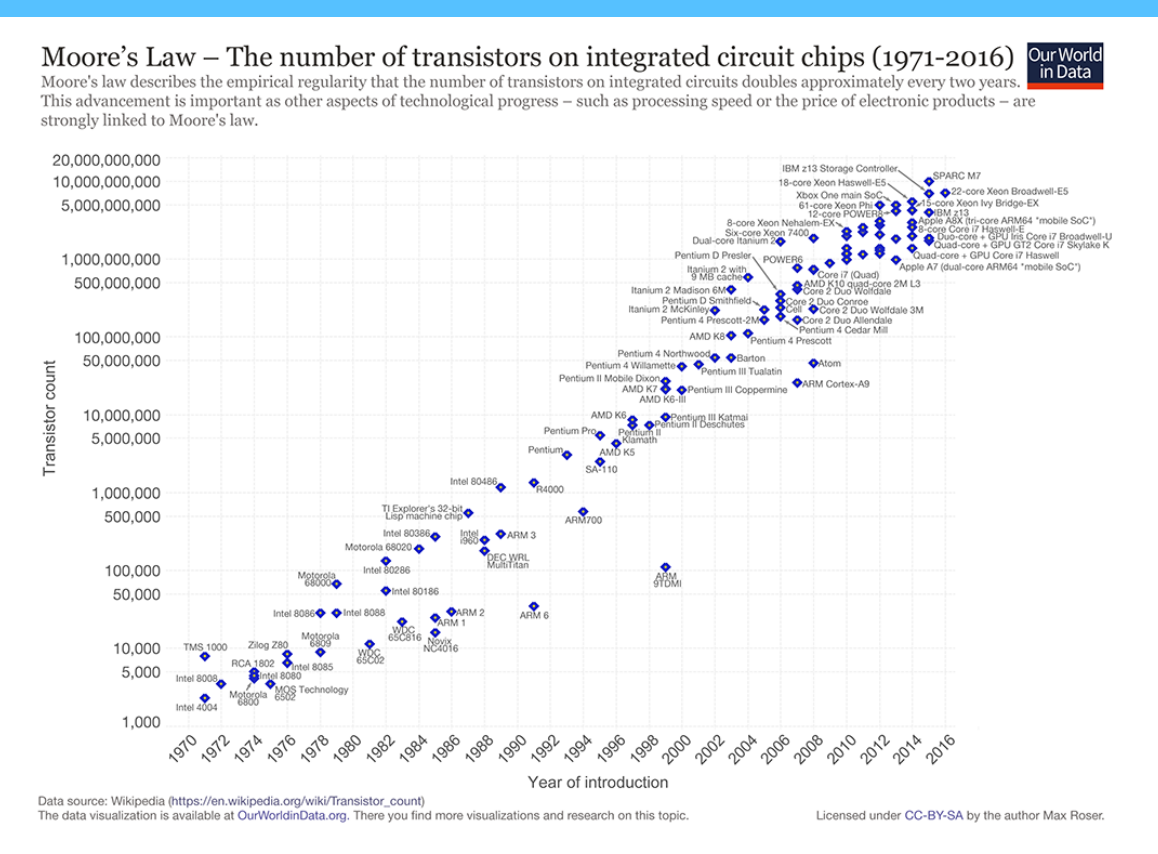

### **Moore's Law (FLOPS)**

Number of Floating Point Operations (FLOPS) performed by the fastest supercomputer doubles every 1-2 years.

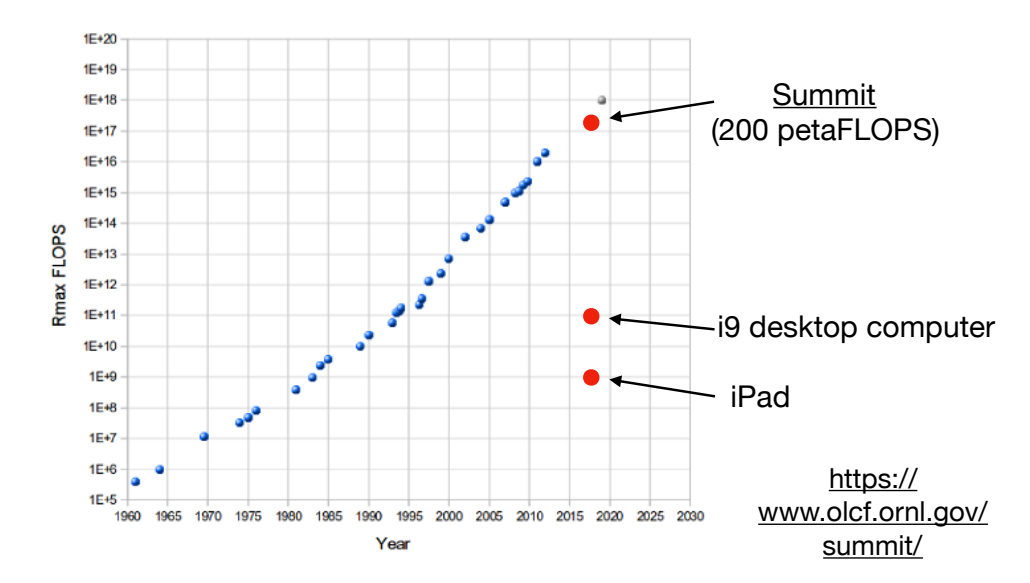

# **Cosmology: Millenium Simulation**

- 10 billion particles
- 20 million galaxies
- 13.6 billion years

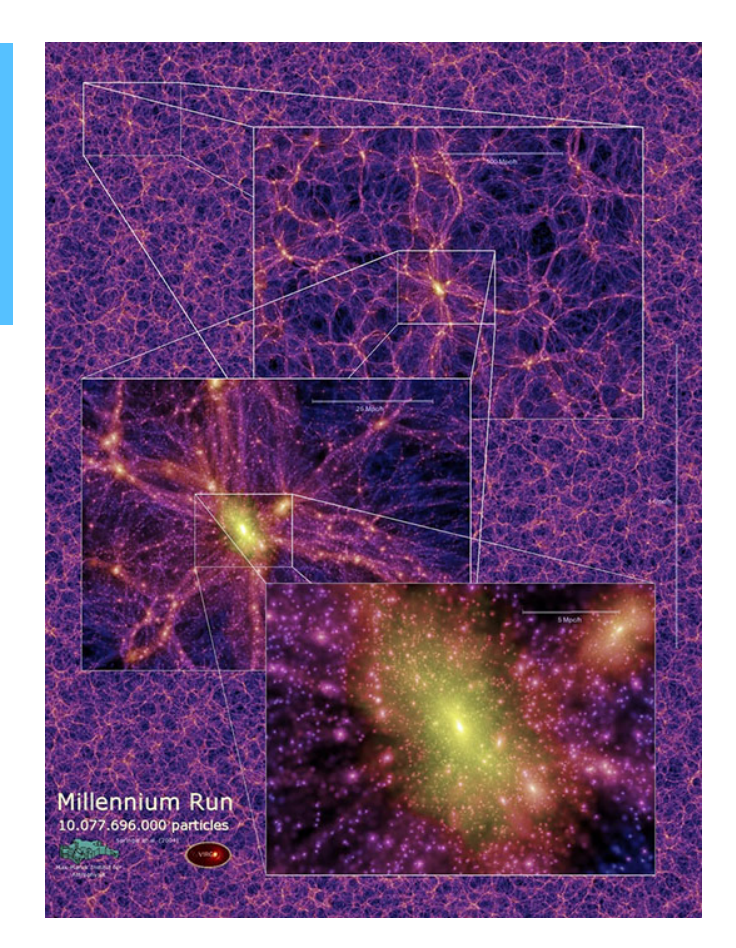

https://wwwmpa.mpa-garching.mpg.de/galform/ virgo/millennium/

# **Astrophysics: Simulation of 2 Colliding Black Holes**

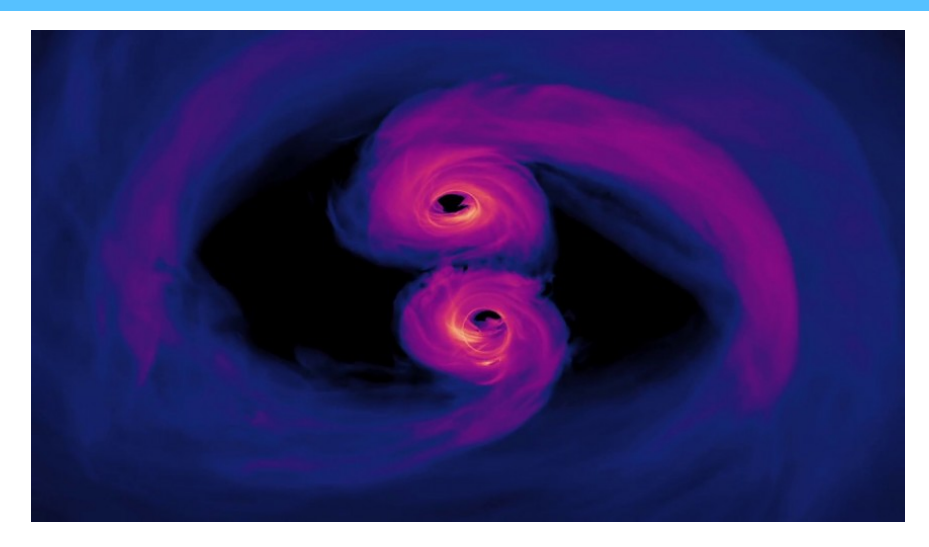

• NASA/Goddard

https://www.youtube.com/watch?v=i2u-7LMhwvE https://www.nasa.gov/feature/goddard/2018/new-simulation-sheds-light-on-spiraling-supermassive-black-holes

# **Climate Science: Global Circulation Models of the Earth**

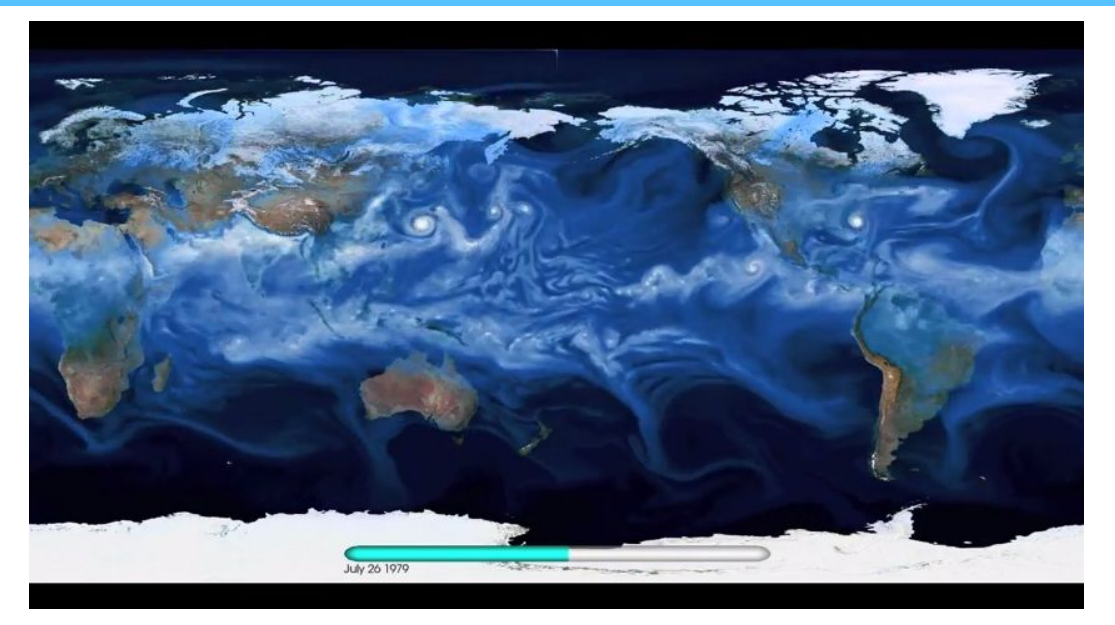

• Berkeley Labs NERSC https://phys.org/news/2014-11-latest-supercomputers-enable-high-resolution-climate.html • Brookhaven E3SM sim.

https://sciencesprings.wordpress.com/2018/04/27/from-brookhaven-lab-new-high-resolution-exascale-earth-modelingsystem-for-energy/

# **Molecular Dynamics: Evaporation of a Nanoscale Liquid Drop**

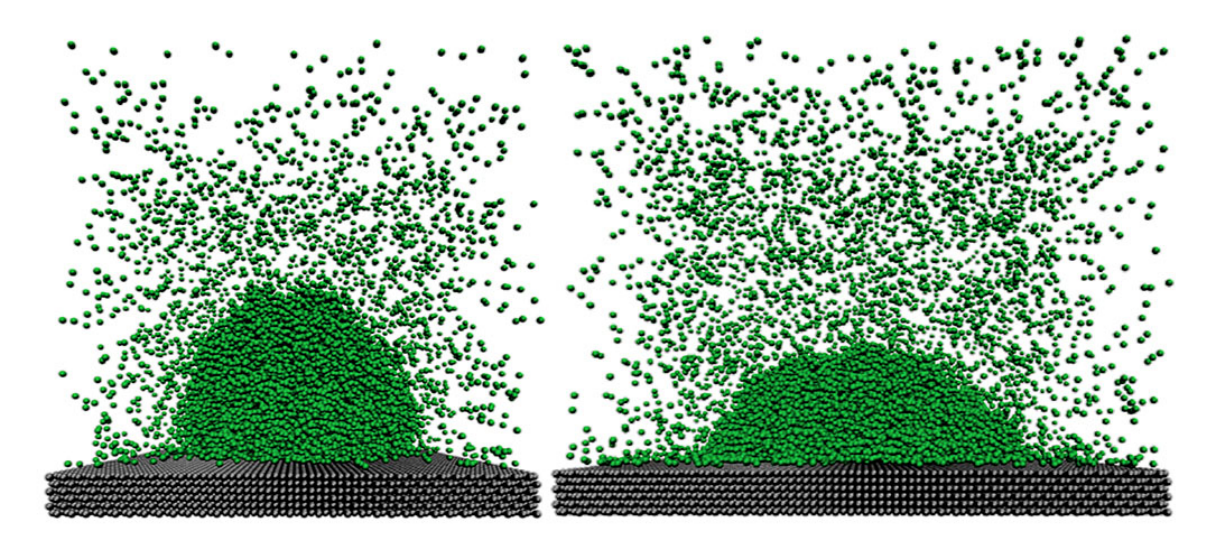

Gauss Center for Supercomputing, Germany

http://www.gauss-centre.eu/gauss-centre/EN/Projects/MaterialsScienceChemistry/2016/ horsch\_fluids\_at\_interfaces.html?nn=1236240

# **High Energy Physics: QCD Simulations of Empty Space**

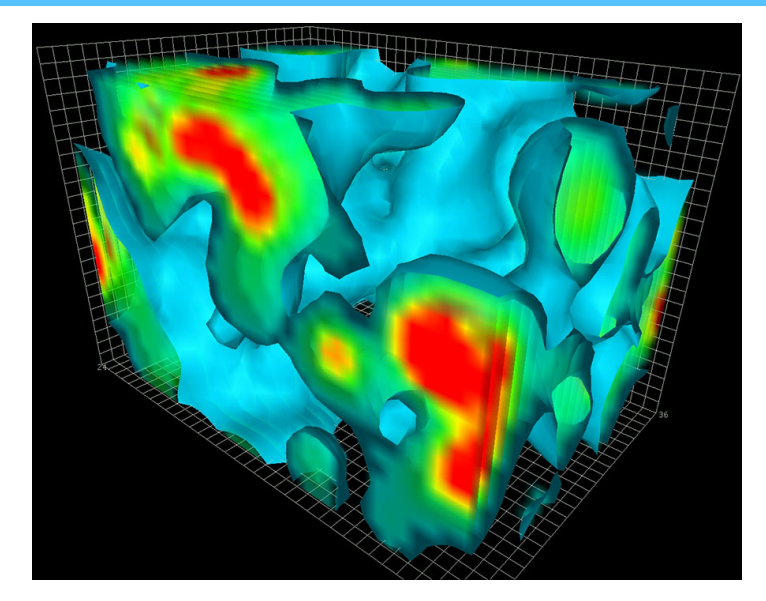

QCD simulations (1fm)

http://www.physics.adelaide.edu.au/theory/staff/leinweber/

# **Why Simulations?**

- Sometimes it is not possible to perform experiments (astrophysics, geophysics)
- Sometimes the theory is too complex to obtain analytic solutions (nonlinear problems with many degrees of freedom)
- Simulations can be cost effective (running 10 simulations might be cheaper than building 10 experiments)

### **How Trustworthy are Simulations?**

A JPL study estimated that the number of computer "bugs" in a program decreases exponentially with time spent debugging.

This means you can never be sure your code is completely free of bugs  $\ddot{\bullet}$ .

### Always test your code!! Verification is Essential!!

- Run code for problems with known solutions.
- Test subcomponents of the code on a wide range of simple problems to make sure they behave appropriately.
- Monitor conserved quantities to make sure they stay conserved.
- Try to think up as many "reality checks" as you possibly can.

## **Computational Tools**

### Symbolic Calculations:

- Maple
- Mathematica

#### General Purpose Interpretive languages:

- Matlab engineering, science, economics (nice integrated interface, but expensive)
- Python open source, object-oriented (growing in popularity)

### Low-Level compiled languages:

- C custom applications (fluid flow, plasmas, EM,…)
- Fortran mostly